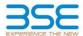

| XBRL Excel Utility |                                       |  |  |  |  |  |  |  |  |
|--------------------|---------------------------------------|--|--|--|--|--|--|--|--|
| 1.                 | <u>Overview</u>                       |  |  |  |  |  |  |  |  |
| 2.                 | Before you begin                      |  |  |  |  |  |  |  |  |
| 3.                 | <u>Index</u>                          |  |  |  |  |  |  |  |  |
| 4.                 | Import XBRL file                      |  |  |  |  |  |  |  |  |
| 5.                 | Steps for filing Shareholding Pattern |  |  |  |  |  |  |  |  |
| 6.                 | Fill up the Shareholding Pattern      |  |  |  |  |  |  |  |  |

### 1. Overview

The excel utility can be used for creating the XBRL/XML file for efiling of shareholding pattern.

Shareholding pattern XBRL filling consists of two processes. Firstly generation of XBRL/XML file of the Shareholding pattern, and upload of generated XBRL/XML file to BSE Listing Center.

# 2. Before you begin

- 1. The version of Microsoft Excel in your system should be Microsoft Office Excel 2007 and above.
- 2. The system should have a file compression software to unzip excel utility file.
- 3. Make sure that you have downloaded the latest Excel Utility from BSE Website to your local system.
- 4. Make sure that you have downloaded the Chrome Browser to view report generated from Excel utility
- 5. Please enable the Macros (if disabled) as per instructions given in manual, so that all the functionalities of Excel Utility works fine. Please first go through Enable Macro - Manual attached with zip file.

|   | 2 1-1                                        |                      |
|---|----------------------------------------------|----------------------|
|   | 3. Index                                     |                      |
| 1 | Details of general information about company | General Info         |
| 2 | Declaration                                  | <u>Declaration</u>   |
| 3 | Summary                                      | Summary              |
| 4 | Shareholding Pattern                         | Shareholding Pattern |
|   | Appeyure B                                   | Annovuro P           |

### 4. Import XBRL file

1. Now you can import and view previously generated XBRL files by clicking Import XBRL button on Genenral information sheet.

## 5. Steps for Filing Shareholding Pattern

- I. Fill up the data: Navigate to each field of every section in the sheet to provide applicable data in correct format. (Formats will get reflected while filling data.)
- Use paste special command to paste data from other sheet.
- II. Validating Sheets: Click on the "Validate" button to ensure that the sheet has been properly filled and also data has been furnished in proper format. If there are some errors on the sheet, excel utility will prompt you about the same
- III. Validate All Sheets: Click on the "Home" button. And then click on "Validate All Sheet" button to ensure that all sheets has been properly filled and validated successfully. If there are some errors on the sheet, excel utility will prompt you about the same and stop validation at the same time. After correction, once again follow the same procedure to validate all sheets.

Excel Utility will not allow you to generate XBRL/XML until you rectify all errors.

- IV. Generate XML: Excel Utility will not allow you to generate XBRL/XML unless successful validation of all sheet is completed. Now click on 'Generate XML'' to generate XBRL/XML file.

   Save the XBRL/XML file in your desired folder in local system.
- V. Generate Report : Excel Utility will allow you to generate Report. Now click on 'Generate Report" to generate html report.
  - Save the HTML Report file in your desired folder in local system.
  - To view HTML Report open "Chrome Web Browser" .
     To print report in PDF Format, Click on print button and save as PDF.
- VI. Upload XML file to BSE Listing Center: For uploading the XBRL/XML file generated through Utility, login to BSE Listing Center and upload generated xml file. On Upload screen provide the required information and browse to select XML file and submit the XML.

# 6. Fill up the Shareholding Pattern

- 1. Cells with red fonts indicate mandatory fields.
- 2. If mandatory field is left empty, then Utility will not allow you to proceed further for generating XML.
- 3. You are not allowed to enter data in the Grey Cells.
- 4. If fields are not applicable to your company then leave it blank. Do not insert Zero unless it is a mandatory
- 5. Data provided must be in correct format, otherwise Utility will not allow you to proceed further for generating XML.
- 6. Adding new rows: Sections such as Promoters details allow you to enter as much data in a tabular form. You can Click on "Add" to add more rows.
- 7. Deleting rows: Rows that has been added can be removed by clicking the button "Delete". A popup will ask you to provide the range of rows you want to delete.
- 8. Select data from "Dropdown list" wherever applicable.
- 9. Adding Notes: Click on "Add Notes" button to add notes

Home Validate

| General information about company                                                          |                          |
|--------------------------------------------------------------------------------------------|--------------------------|
| Scrip code                                                                                 | 544061                   |
| NSE Symbol                                                                                 | AZAD                     |
| MSEI Symbol                                                                                | NOTLISTED                |
| ISIN                                                                                       | INE02IJ01035             |
| Name of the company                                                                        | Azad Engineering Limited |
| Whether company is SME                                                                     | No                       |
| Class of Security                                                                          | Equity Shares            |
| Type of report                                                                             | Quarterly                |
| Quarter Ended / Half year ended/Date of Report (For Prelisting / Allotment)                | 31-03-2024               |
| Date of allotment / extinguishment (in case Capital Restructuring selected) / Listing Date |                          |
| Shareholding pattern filed under                                                           | Regulation 31 (1) (b)    |
| Whether the listed entity is Public Sector Undertaking (PSU)?                              | No                       |

Home Validate

| Sr.<br>No. | Particular                                                                             | Yes/No | Promoter and<br>Promoter Group | Public shareholder | Non Promoter- Non<br>Public |  |
|------------|----------------------------------------------------------------------------------------|--------|--------------------------------|--------------------|-----------------------------|--|
| 1          | Whether the Listed Entity has issued any partly paid up shares?                        | No     | No                             | No                 | No                          |  |
| 2          | Whether the Listed Entity has issued any Convertible Securities?                       | No     | No                             | No                 | No                          |  |
| 3          | Whether the Listed Entity has issued any Warrants ?                                    | No     | No                             | No                 | No                          |  |
| 4          | Whether the Listed Entity has any shares against which depository receipts are issued? | No     | No                             | No                 | No                          |  |
| 5          | Whether the Listed Entity has any shares in locked-in?                                 | Yes    | Yes                            | Yes                | No                          |  |
| 6          | Whether any shares held by promoters are pledge or otherwise encumbered?               | No     | No                             |                    |                             |  |
| 7          | Whether company has equity shares with differential voting rights?                     | No     | No                             | No                 | No                          |  |
| 8          | Whether the listed entity has any significant beneficial owner?                        | No     |                                |                    |                             |  |

|           | Kone                                                                                                    |                       |                             |                                 |                                |                                  |                                                       |                   |                          |                                |                            |                                                         |                                            |                                                           |                                                                                       |            |                                       |                     |                                       |                        |                      |                      |                                    |                            |          |                            |  |                                    |  |                            |  |                              |  |                                   |  |                                   |  |                                                     |  |  |     |                       |      |
|-----------|----------------------------------------------------------------------------------------------------|-----------------------|-----------------------------|---------------------------------|--------------------------------|----------------------------------|-------------------------------------------------------|-------------------|--------------------------|--------------------------------|----------------------------|---------------------------------------------------------|--------------------------------------------|-----------------------------------------------------------|---------------------------------------------------------------------------------------|------------|---------------------------------------|---------------------|---------------------------------------|------------------------|----------------------|----------------------|------------------------------------|----------------------------|----------|----------------------------|--|------------------------------------|--|----------------------------|--|------------------------------|--|-----------------------------------|--|-----------------------------------|--|-----------------------------------------------------|--|--|-----|-----------------------|------|
| Table     | - Summery Datament holding of specified requirities                                                           |                       |                             |                                 |                                |                                  |                                                       |                   |                          |                                |                            |                                                         |                                            |                                                           |                                                                                       |            |                                       |                     |                                       |                        |                      |                      |                                    |                            |          |                            |  |                                    |  |                            |  |                              |  |                                   |  |                                   |  |                                                     |  |  |     |                       |      |
| Note      | : Citat will be automatically populated from shareholding puttern sheet - Data Entry Rentricted in this sheet |                       |                             |                                 |                                |                                  |                                                       |                   |                          |                                |                            |                                                         |                                            |                                                           |                                                                                       |            |                                       |                     |                                       |                        |                      |                      |                                    |                            |          |                            |  |                                    |  |                            |  |                              |  |                                   |  |                                   |  |                                                     |  |  |     |                       |      |
|           |                                                                                                    |                       |                             |                                 |                                |                                  | Shareholding as a                                     | Num               | ber of Voting Rightsheld | in each class of securities (X | 0                          |                                                         |                                            |                                                           |                                                                                       |            |                                       | Shareholdon, as a % |                                       | Shareholdon, as a %    | Shareholding, as a % | Shareholding, as a % | Shareholdon, as a %                | Number of Locked in shares |          | Number of Locked in shares |  | chareholding as a % Number of Lock |  | Number of Locked in shares |  | Idne. as a % Number of Locke |  | sareholding as a % Number of Lock |  | reholding, as a % Number of Locks |  | Number of Shares pledged or<br>otherwise encumbered |  |  | Sub | -categorization of sh | ares |
| Cate      |                                                                                                    | Nos. Of               | No. of fully paid up equity | No. Of Partly paid-             | No. Of shares<br>underlying    | Total nos. shares                | % of total no. of<br>shares (calculated               |                   | No of Voting (X7V) Righ  | nts                            |                            | No. Of Shares                                           | No. of Shares                              | No. Of Shares                                             | assuming full conversion<br>of convertible securities (                               | pa         | (80)                                  |                     | (XXII)                                |                        |                      |                      | Shareholding (No. of shares) under |                            | i) under |                            |  |                                    |  |                            |  |                              |  |                                   |  |                                   |  |                                                     |  |  |     |                       |      |
| 1y<br>(1) | Category of shareholder (81)                                                                                  | shareholders<br>(811) | shares held (IV)            | up equity shares<br>held<br>(V) | Depository<br>Receipts<br>(VI) | held<br>(MI) = (IV)+(V)+<br>(MI) | as per SCRR, 1957)<br>(VIII)<br>As a % of<br>(A+B+C2) | Class<br>eg:<br>X | Class<br>egy             | Total                          | Total as a % of<br>(A+B+C) | Underlying Outstanding<br>convertible securities<br>(X) | Underlying<br>Outstanding<br>Warrants (KI) | convertible securities<br>and No. Of Warrants<br>(KI) (a) | as a percentage of<br>diluted share capital)<br>(XI)= (VII)=(Q)<br>As a % of (A+B+C2) | No.<br>(a) | As a % of total<br>Shares held<br>(b) | No.<br>(x)          | As a % of total<br>Shares held<br>(b) | dematerialized<br>from | Sub-category (I)     | Sub-category (ii)    | Sub-category (II)                  |                            |          |                            |  |                                    |  |                            |  |                              |  |                                   |  |                                   |  |                                                     |  |  |     |                       |      |
| (A)       | Promoter & Promoter Group                                                                                     | 9                     | 38957776                    |                                 |                                | 38957776                         | 65.90                                                 | 3,8957,776,00     |                          | 38957776.00                    | 65.90                      |                                                         |                                            |                                                           | 65.90                                                                                 | 38956025   | 100.00                                |                     |                                       | 38957776               |                      |                      |                                    |                            |          |                            |  |                                    |  |                            |  |                              |  |                                   |  |                                   |  |                                                     |  |  |     |                       |      |
| (8)       | Public                                                                                                    | 106222                | 20155217                    |                                 |                                | 20155217                         | 24.10                                                 | 20155217.00       |                          | 20155217.00                    | 34.10                      |                                                         |                                            |                                                           | 34.10                                                                                 | 6034860    | 29.94                                 |                     |                                       | 20155217               | 0                    | ۰                    |                                    |                            |          |                            |  |                                    |  |                            |  |                              |  |                                   |  |                                   |  |                                                     |  |  |     |                       |      |
| LIC.      | Non Promoter- Non Public                                                                                      |                       |                             |                                 |                                |                                  |                                                       |                   |                          |                                |                            |                                                         |                                            |                                                           |                                                                                       |            |                                       |                     |                                       |                        |                      |                      |                                    |                            |          |                            |  |                                    |  |                            |  |                              |  |                                   |  |                                   |  |                                                     |  |  |     |                       |      |
| 601       | Charas contaduina Rills                                                                                       |                       |                             |                                 |                                |                                  |                                                       |                   |                          |                                |                            |                                                         |                                            |                                                           |                                                                                       |            |                                       |                     |                                       |                        |                      |                      |                                    |                            |          |                            |  |                                    |  |                            |  |                              |  |                                   |  |                                   |  |                                                     |  |  |     |                       |      |
| 102       |                                                                                                    |                       |                             |                                 |                                |                                  |                                                       |                   |                          |                                |                            |                                                         |                                            |                                                           |                                                                                       |            |                                       |                     |                                       |                        |                      |                      |                                    |                            |          |                            |  |                                    |  |                            |  |                              |  |                                   |  |                                   |  |                                                     |  |  |     |                       |      |
| 1         | Total                                                                                                    | 106231                | 59112993                    |                                 |                                | 59112993                         | 100                                                   | 59112993.00       |                          | 59112993.00                    | 100.00                     |                                                         |                                            |                                                           | 100                                                                                   | 44990885   | 76.11                                 |                     |                                       | \$9112993              | 0                    | 0                    | 0                                  |                            |          |                            |  |                                    |  |                            |  |                              |  |                                   |  |                                   |  |                                                     |  |  |     |                       |      |

| 1sc.              | Validate  Category & Name of the Shareholder  (0)                                                                                                    | Nos. Of stambalders     | No. of fully post-up<br>equity-shares held<br>(IV) | No. Of Party past-up<br>equity share held<br>(V) | No. Of chares underlying<br>Depository Recepts<br>(st) | Totalinos shares<br>held<br>(VII) + [NO+(VI)+(VII) | Shoreholding as a % of total no. of chance (calculated as an EXEX, 299.7) (VIII) As a N of (A-8-C2) |                            | under of stoling Rights hel<br>No of stoling (XX) Rights | d in each class of securities(0 |                                                                                                    | No. Of Shares Underlying<br>Outstanding convertible<br>securities<br>(X) | No. of Shares Underlying<br>Dubstanding Manaers<br>(XI) | No. Of Shares Underlying<br>Outstanding convertible<br>societies and No. Of<br>Wanteris<br>(III) (II) | Shaneholding, ac a N assuming full convertion of convertible societies. (a.s. percentage of disted closer capital) (XI)=(XI)=(XI) A.s. N of (A+B+C2) | Number of too         | ted in chares ()  As a N. of busishares | Number of Shares p<br>encur<br>() | indged or otherwise<br>silered<br>(III)<br>As a % of total thores | Number of equity shares<br>held in demoleration<br>form<br>(XXV) |                  | Tub-categorisation of chares; us |                   |
|-------------------|----------------------------------------------------------------------------------------------------|-------------------------|----------------------------------------------------|--------------------------------------------------|--------------------------------------------------------|----------------------------------------------------|----------------------------------------------------------------------------------------------------|----------------------------|----------------------------------------------------------|---------------------------------|----------------------------------------------------------------------------------------------------|--------------------------------------------------------------------------|---------------------------------------------------------|----------------------------------------------------------------------------------------------------|----------------------------------------------------------------------------------------------------|-----------------------|-----------------------------------------|-----------------------------------|-------------------------------------------------------------------|------------------------------------------------------------------|------------------|----------------------------------|-------------------|
|                   | Shandullevi (II)                                                                                                    | (10)                    | (N)                                                | M                                                | (w)                                                    | (10) = (10)+(10)+(10)                              | (MII)<br>ALEN of (A-8+C2)                                                                           | egi<br>X                   | Class<br>46/y                                            | Tatal                           | TOTALS<br>A TOTAL<br>TOTAL<br>TOT | (K)                                                                      | (8)                                                     | Warrants<br>(NI) (A)                                                                                  | disted share capital)<br>(XI)= (XI)=(X)<br>As a Yi of (A+B+C2)                                                                                       | No.<br>(4)            | Ac and of social Shares<br>held<br>(b)  | No.<br>[2]                        | Acans of satal shares<br>held<br>(9)                              | (KN)                                                             | Sub-category (1) | Sub-category (1)                 | Sub-category (ii) |
| A 3               | able II - Statement showing shareholding pattern<br>dan                                                                                                    | of the Promoter and Pro | emoter Group                                       |                                                  |                                                        |                                                    |                                                                                                    |                            |                                                          |                                 |                                                                                                    |                                                                          |                                                         |                                                                                                    |                                                                                                    |                       |                                         |                                   |                                                                   |                                                                  |                  |                                  |                   |
| (4)<br>(5)<br>(4) | Central Government/State Government/si                                                                                                    |                         | 38957770                                           |                                                  |                                                        | 38957770                                           | 65.90                                                                                               | 38957776.00                |                                                          | 38957776                        | 63.90                                                                                                    |                                                                          |                                                         |                                                                                                    | 65.80                                                                                                    | 38936025              | 100.00                                  |                                   |                                                                   | 38957779                                                         |                  |                                  |                   |
| 141               | Execute Institutions Florids  And Other Science Co.                                                                                                    |                         |                                                    |                                                  |                                                        |                                                    |                                                                                                    |                            |                                                          |                                 |                                                                                                    |                                                                          |                                                         |                                                                                                    |                                                                                                    |                       |                                         |                                   |                                                                   |                                                                  |                  |                                  |                   |
| (2) 8             | Tulo-Trick (RED)                                                                                                    | -                       | A8937777                                           |                                                  |                                                        | 1893,7775                                          | 63.50                                                                                               | 3899,7779,00               |                                                          | 88937779                        | 43.52                                                                                                    |                                                                          |                                                         |                                                                                                    | 65.80                                                                                                    | BF16023               | 120.00                                  |                                   |                                                                   | 88937779                                                         |                  |                                  |                   |
| 540               | todinatusk i fourtheaders individuals / foreign<br>sodinatusk)                                                                                                    |                         |                                                    |                                                  |                                                        |                                                    |                                                                                                    |                            |                                                          |                                 |                                                                                                    |                                                                          |                                                         |                                                                                                    |                                                                                                    |                       |                                         |                                   |                                                                   |                                                                  |                  |                                  |                   |
| (N)<br>(4)        | Particularies<br>Common Particularies Soundary                                                                                                    |                         |                                                    |                                                  |                                                        |                                                    |                                                                                                    |                            |                                                          |                                 |                                                                                                    |                                                                          |                                                         |                                                                                                    |                                                                                                    |                       |                                         |                                   |                                                                   |                                                                  |                  |                                  |                   |
| (4)               | And China Connection  Suite Teles (A)(2)                                                                                                    |                         |                                                    |                                                  |                                                        |                                                    |                                                                                                    |                            |                                                          |                                 |                                                                                                    |                                                                          |                                                         |                                                                                                    |                                                                                                    |                       |                                         |                                   |                                                                   |                                                                  |                  |                                  |                   |
|                   | Total Shambolding of Promoter and Promoter Evous<br>(A)-(A)(2)-(A)(2)                                                                                                    |                         | 8893777                                            |                                                  |                                                        | 1899,7721                                          | 65.30                                                                                               | 3899,7779,0                |                                                          | 3899.77.79                      | 63.52                                                                                                    |                                                                          |                                                         |                                                                                                    | 65.90                                                                                                    | 38736023              | 220.00                                  |                                   |                                                                   | 3893,7779                                                        |                  |                                  |                   |
|                   | ble III - Statement showing shareholding pattern<br>the Public shareholder<br>otherwise (Speedia)                                                                                                    |                         |                                                    |                                                  |                                                        |                                                    |                                                                                                    |                            |                                                          |                                 |                                                                                                    |                                                                          |                                                         |                                                                                                    |                                                                                                    |                       |                                         |                                   |                                                                   |                                                                  |                  |                                  |                   |
| (1)               |                                                                                                    | Note: Kindly show de    |                                                    | ving more than one per                           | contage of total so at it                              | names. Pre-size meter comm                         |                                                                                                    |                            |                                                          |                                 |                                                                                                    |                                                                          |                                                         |                                                                                                    |                                                                                                    |                       |                                         |                                   |                                                                   |                                                                  |                  |                                  |                   |
| (34)              | Material Capital Funds                                                                                                    | 13                      | 2549630                                            |                                                  |                                                        | 25.09438                                           | 4.83                                                                                                | 2549636                    |                                                          | 2549436                         | 4.81                                                                                                    |                                                                          |                                                         |                                                                                                    | 4.83                                                                                                    |                       | 0.00                                    |                                   |                                                                   | 2549418                                                          |                  |                                  |                   |
| (4)               | Alternate Investment Funds                                                                                                    |                         | 7090                                               |                                                  |                                                        | 7010                                               | 0.00                                                                                                | 7090                       |                                                          | 2007 N                          | 631                                                                                                    |                                                                          |                                                         |                                                                                                    | 0.00                                                                                                    | 0                     | 0.00                                    |                                   |                                                                   | 7090                                                             |                  |                                  |                   |
| 10                | Travalent Funds / Trendon Funds  Asiat reconstruction communics                                                                                                    | , ·                     | 199774                                             |                                                  |                                                        | 200776                                             | 0.66                                                                                                | 399779                     |                                                          | A89774                          | Cax                                                                                                    |                                                                          |                                                         |                                                                                                    | 0.68                                                                                                    | ٥                     | 0.00                                    |                                   |                                                                   | 199776                                                           |                  |                                  | <u> </u>          |
| (9)               | Solvenige World Punic<br>Solvenige World Punic<br>MRCC resolvened with RB                                                                                                    |                         |                                                    |                                                  |                                                        |                                                    |                                                                                                    |                            |                                                          |                                 |                                                                                                    |                                                                          |                                                         |                                                                                                    |                                                                                                    |                       |                                         |                                   |                                                                   |                                                                  |                  |                                  |                   |
| U                 | Other Transcript distance.                                                                                                    | 1                       |                                                    |                                                  |                                                        |                                                    |                                                                                                    |                            |                                                          |                                 |                                                                                                    |                                                                          |                                                         |                                                                                                    |                                                                                                    |                       |                                         |                                   |                                                                   |                                                                  |                  |                                  |                   |
| (2)               | Sub-Total(E)(1)                                                                                                    | 1 17                    | 2914800                                            |                                                  |                                                        | 2854803                                            | 3.00                                                                                                | 2934323                    |                                                          | 293610                          | 1.00                                                                                                    |                                                                          |                                                         |                                                                                                    | 3.00                                                                                                    | ٥                     | 0.00                                    |                                   |                                                                   | 2914 902                                                         |                  |                                  |                   |
| (4)               | Toron Sent Investment<br>Toron Versus Castal Investors                                                                                                    |                         |                                                    |                                                  |                                                        |                                                    |                                                                                                    |                            |                                                          |                                 |                                                                                                    |                                                                          |                                                         |                                                                                                    |                                                                                                    |                       |                                         |                                   |                                                                   |                                                                  |                  |                                  |                   |
| (4)               | Soverego Wealth Funds  Comers Partfolio Investoris Calegoris I                                                                                                    | 20                      | 1781781                                            |                                                  |                                                        | 1781782<br>319902                                  | 6.43                                                                                                | 3783788                    |                                                          | 278378                          | 6.00                                                                                                    |                                                                          |                                                         |                                                                                                    | 6.42                                                                                                    |                       | 0.00                                    |                                   |                                                                   | 1781768                                                          |                  |                                  |                   |
| 10                | Common Particido Investoros Cabasano II.  Commono Canacottorias (holdina CRO) (balancina                                                                                                    |                         | 139902                                             |                                                  |                                                        | 119902                                             | 0.58                                                                                                | 139903                     |                                                          | 139903                          | 0.58                                                                                                    |                                                                          |                                                         |                                                                                                    | 0.58                                                                                                    |                       | 0.00                                    |                                   |                                                                   | 119902                                                           |                  |                                  |                   |
| 140               | Any Charlispecky                                                                                                    | 21                      | 4123690                                            |                                                  |                                                        | 4123690                                            | 6.98                                                                                                | 6123990                    |                                                          | 4129690                         | 638                                                                                                    |                                                                          |                                                         |                                                                                                    | 6.98                                                                                                    |                       | 0.00                                    |                                   |                                                                   | 4123690                                                          |                  |                                  |                   |
| (4)               | Sub-Total (8)(2)<br>relead Government / Male Government(N)<br>Central Government / President of India                                                                                                    |                         |                                                    |                                                  |                                                        |                                                    |                                                                                                    |                            |                                                          |                                 |                                                                                                    |                                                                          |                                                         |                                                                                                    |                                                                                                    |                       |                                         |                                   |                                                                   |                                                                  |                  |                                  |                   |
| 190               | Mantholding by Companies or Budge Corporate where Partial Filter Provinces and a commentar                                                                                                    |                         |                                                    |                                                  |                                                        |                                                    |                                                                                                    |                            |                                                          |                                 |                                                                                                    |                                                                          |                                                         |                                                                                                    |                                                                                                    |                       |                                         |                                   |                                                                   |                                                                  |                  |                                  |                   |
| (4) 8             | Total Section 1                                                                                                    |                         |                                                    |                                                  |                                                        |                                                    |                                                                                                    |                            |                                                          |                                 |                                                                                                    |                                                                          |                                                         |                                                                                                    |                                                                                                    |                       |                                         |                                   |                                                                   |                                                                  |                  |                                  |                   |
| 540               | Associate compones / Subcidiaries                                                                                                    |                         |                                                    |                                                  |                                                        |                                                    |                                                                                                    |                            |                                                          |                                 |                                                                                                    |                                                                          |                                                         |                                                                                                    |                                                                                                    |                       |                                         |                                   |                                                                   |                                                                  |                  |                                  |                   |
| (9)               | Steellers and their indicate (maladinal<br>independent dentions and nominee dentions)                                                                                                    |                         |                                                    |                                                  |                                                        |                                                    |                                                                                                    |                            |                                                          |                                 |                                                                                                    |                                                                          |                                                         |                                                                                                    |                                                                                                    |                       |                                         |                                   |                                                                   |                                                                  |                  |                                  |                   |
| 40                | See Managerial Personnel                                                                                                    |                         |                                                    |                                                  |                                                        |                                                    |                                                                                                    |                            |                                                          |                                 |                                                                                                    |                                                                          |                                                         |                                                                                                    |                                                                                                    |                       |                                         |                                   |                                                                   |                                                                  |                  |                                  |                   |
|                   | Military of promoters lather than 'morediste                                                                                                    |                         |                                                    |                                                  |                                                        |                                                    |                                                                                                    |                            |                                                          |                                 |                                                                                                    |                                                                          |                                                         |                                                                                                    |                                                                                                    |                       |                                         |                                   |                                                                   |                                                                  |                  |                                  | 1                 |
|                   | relatives' of assenties declared under<br>Transition and Francise Group' category)<br>Transition and annual behaviors to Transition                                                                                                    |                         |                                                    |                                                  |                                                        |                                                    |                                                                                                    |                            |                                                          |                                 |                                                                                                    |                                                                          |                                                         |                                                                                                    |                                                                                                    |                       |                                         |                                   |                                                                   |                                                                  |                  |                                  |                   |
| 040               | and Promoter Group' category is 'snotter',<br>'beneficiary', or 'author of the trust'                                                                                                    |                         |                                                    |                                                  |                                                        |                                                    |                                                                                                    |                            |                                                          |                                 |                                                                                                    |                                                                          |                                                         |                                                                                                    |                                                                                                    |                       |                                         |                                   |                                                                   |                                                                  |                  |                                  |                   |
| 16                | anester Shutties and Protection hand (SPF).                                                                                                    |                         |                                                    |                                                  |                                                        |                                                    |                                                                                                    |                            |                                                          |                                 |                                                                                                    |                                                                          |                                                         |                                                                                                    |                                                                                                    |                       |                                         |                                   |                                                                   |                                                                  |                  |                                  | 1                 |
| 10                | Becolert Individuals halding named chara-<br>castid on to 81. 2 liabs.                                                                                                    |                         |                                                    |                                                  |                                                        |                                                    |                                                                                                    |                            |                                                          |                                 |                                                                                                    |                                                                          |                                                         |                                                                                                    |                                                                                                    |                       |                                         |                                   |                                                                   |                                                                  |                  |                                  |                   |
| 01                | Recident Individuals halding nominal chare                                                                                                    | 101099                  | 3833690                                            |                                                  |                                                        | 3013090                                            | 33.04                                                                                               | 1913696                    |                                                          | 5933696                         | 10.04                                                                                                    |                                                                          |                                                         |                                                                                                    | 32.04                                                                                                    | 696620                | 11.76                                   |                                   |                                                                   | 3833696                                                          |                  |                                  |                   |
| 0                 | Son Tendent Indone State                                                                                                    | 17                      | 6603971                                            |                                                  |                                                        | 0021879                                            | 7.79                                                                                                | 4400973                    |                                                          | 4600979                         | 2.79                                                                                                    |                                                                          |                                                         |                                                                                                    | 7.79                                                                                                    | 8726730               | 80.76                                   |                                   |                                                                   | 8601879                                                          |                  |                                  |                   |
| u                 | Commo Mathematic                                                                                                    | 856                     | 155,8909                                           |                                                  |                                                        | 25.5.000                                           | 2.41                                                                                                | 2151901                    |                                                          | 133890                          | 241                                                                                                    |                                                                          |                                                         |                                                                                                    | 2.40                                                                                                    | 1402340               | 90.24                                   |                                   |                                                                   | 233,2909                                                         |                  |                                  |                   |
| 00                | Zonia Canascia.                                                                                                    | 1                       |                                                    |                                                  |                                                        |                                                    |                                                                                                    |                            |                                                          |                                 |                                                                                                    |                                                                          |                                                         |                                                                                                    |                                                                                                    |                       |                                         |                                   |                                                                   |                                                                  |                  |                                  |                   |
| n                 | Bades Corporate                                                                                                    | 1                       |                                                    |                                                  |                                                        |                                                    |                                                                                                    |                            |                                                          |                                 |                                                                                                    |                                                                          |                                                         |                                                                                                    |                                                                                                    |                       |                                         |                                   |                                                                   |                                                                  |                  |                                  |                   |
| 040               | An Oberion by                                                                                                    | 2023<br>2023            | 602180<br>383283                                   |                                                  |                                                        | 602180<br>361202                                   | 1.02<br>0.65                                                                                        | 602180<br>383262           |                                                          | 602180<br>385282                | 182<br>843                                                                                                    |                                                                          |                                                         |                                                                                                    | 1.00<br>0.65                                                                                                    | 219110                | 20.18<br>0.00                           |                                   |                                                                   | 602 MO                                                           |                  |                                  |                   |
|                   | $Solic Testal (R)(0) \\$ Taskel Public Shareholding $ R  \cdot  R (1) \cdot  R (2) \cdot  R (2) \cdot  R (2)$                                                                                                    |                         | 18075231<br>2015521                                |                                                  |                                                        | 18075221<br>20155211                               | 22.12<br>36.10                                                                                      | 20035211                   |                                                          | 2019522                         | 22.12<br>34.33                                                                                                    |                                                                          |                                                         |                                                                                                    | 22.12<br>36.10                                                                                                    | 6235860.00<br>6035860 | 66.23<br>29.90                          |                                   |                                                                   | 18079223<br>20191213                                             |                  | 0                                |                   |
| -                 | potation the chamboliers acting as persons in the<br>potation thems which remain undersed for their                                                                                                    |                         |                                                    |                                                  |                                                        |                                                    |                                                                                                    |                            |                                                          |                                 |                                                                                                    |                                                                          |                                                         |                                                                                                    |                                                                                                    |                       |                                         |                                   |                                                                   |                                                                  |                  |                                  |                   |
| c 1               | ble IV - Statement showing shareholding pattern                                                                                                    |                         | ion Public shareholder                             |                                                  |                                                        |                                                    |                                                                                                    |                            |                                                          |                                 |                                                                                                    |                                                                          |                                                         |                                                                                                    |                                                                                                    |                       |                                         |                                   |                                                                   |                                                                  |                  |                                  |                   |
| (2)               | Custodan/SW reider - Name of DR reiders of<br>Businities                                                                                                    |                         |                                                    |                                                  |                                                        |                                                    |                                                                                                    |                            |                                                          |                                 |                                                                                                    |                                                                          |                                                         |                                                                                                    |                                                                                                    |                       |                                         |                                   |                                                                   |                                                                  |                  |                                  |                   |
|                   | nations Benefit Post / Englisher Meffers Post under                                                                                                    |                         |                                                    |                                                  |                                                        |                                                    |                                                                                                    |                            |                                                          |                                 |                                                                                                    |                                                                          |                                                         |                                                                                                    |                                                                                                    |                       |                                         |                                   |                                                                   |                                                                  |                  |                                  |                   |
| (2)               | Total NonFrometer Non Public Shareholding<br>(C)= (C)(1)-(C)(2)                                                                                                    |                         |                                                    |                                                  |                                                        |                                                    |                                                                                                    |                            |                                                          |                                 |                                                                                                    |                                                                          |                                                         |                                                                                                    |                                                                                                    |                       |                                         |                                   |                                                                   |                                                                  |                  |                                  |                   |
|                   | 1666 (A48+C2)<br>1666 (A48+C)                                                                                                    | 106233                  | 5911299<br>5911299                                 |                                                  |                                                        | 19112991                                           | 200.00<br>200.00                                                                                    | 19112998.01<br>19112998.01 |                                                          | 59112998<br>59112998            | 100.00                                                                                                    |                                                                          |                                                         |                                                                                                    | 200.00<br>200.00                                                                                                    | 4699CKKS              | 76.11<br>76.11                          |                                   |                                                                   | 59112993<br>59112993                                             |                  |                                  |                   |
|                   | tica (A-B-C)                                                                                                    |                         |                                                    |                                                  |                                                        | otes on shareholding par                           | zem                                                                                                 | Add No                     | DE                                                       |                                 | 200.00                                                                                                    |                                                                          |                                                         |                                                                                                    |                                                                                                    | *********             | 76.11                                   |                                   |                                                                   |                                                                  |                  |                                  |                   |
|                   | Shifteen distinct and of partner benefities to the last on the Shifteen Shifteen Shi |                         |                                                    |                                                  |                                                        |                                                    |                                                                                                    |                            |                                                          |                                 |                                                                                                    |                                                                          |                                                         |                                                                                                    |                                                                                                    |                       |                                         |                                   |                                                                   |                                                                  |                  |                                  |                   |
|                   |                                                                                                    |                         |                                                    |                                                  | ase of public share holds<br>areholding pattern for co |                                                    |                                                                                                    | Add Nor                    | _                                                        |                                 |                                                                                                    |                                                                          |                                                         |                                                                                                    |                                                                                                    |                       |                                         |                                   |                                                                   |                                                                  |                  |                                  |                   |
|                   |                                                                                                    |                         |                                                    |                                                  |                                                        |                                                    |                                                                                                    |                            |                                                          |                                 |                                                                                                    |                                                                          |                                                         |                                                                                                    |                                                                                                    |                       |                                         |                                   |                                                                   |                                                                  |                  |                                  |                   |

Home Validat

# Home

Validate

| Table VI - Statement showing foreign ownership limits |                     |                     |  |  |  |  |  |  |  |  |  |
|-------------------------------------------------------|---------------------|---------------------|--|--|--|--|--|--|--|--|--|
| Particular                                            | Approved limits (%) | Limits utilized (%) |  |  |  |  |  |  |  |  |  |
| As on shareholding date                               | 100.00              | 7.72                |  |  |  |  |  |  |  |  |  |
| As on the end of previous 1st quarter                 | 100.00              | 5.32                |  |  |  |  |  |  |  |  |  |
| As on the end of previous 2nd quarter                 | 100.00              | 0.64                |  |  |  |  |  |  |  |  |  |
| As on the end of previous 3rd quarter                 | 100.00              | 0.64                |  |  |  |  |  |  |  |  |  |
| As on the end of previous 4th quarter                 | 100.00              | 0.64                |  |  |  |  |  |  |  |  |  |

# Notes :-

- 1) "Approved Limits (%)" means the limit approved by Board of Directors / shareholders of the Listed entity. In case the listed entity has no Board approved limit, provide details of sectoral / statutory cap prescribed by Government / Regulatory Authorities
- 2) Details of Foreign ownership includes foreign ownership / investments as specified in Rule 2(s) of the Foreign Exchange Management (Nondebt Instruments) Rules, 2019, made under the Foreign Exchange Management Act, 1999.